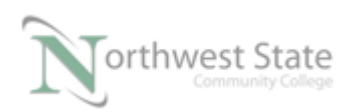

## **PLC 210 Hands-On Assessments: Module 7**

Student Name: \_\_\_\_\_\_\_\_\_\_\_\_\_\_\_\_\_\_\_\_\_\_\_\_\_\_ N# \_\_\_\_\_\_\_\_\_\_\_\_\_\_\_ Date: \_\_\_\_\_\_\_\_\_\_

This hands-on assessment requires that each student successfully demonstrates each of these tasks to the instructor's satisfaction. There is no grade for this assessment.

Prior to taking this assessment, the student must pass (minimum of 80%) the Knowledge and Application Assessment.

The student cannot proceed to the HOA for the next module without completing this HOA

Note: Be specific in answering questions on the types of Documentation. Be specific in answering questions on Property information of Routines, Programs, etc.. Be specific in answering questions on processor Searching of Routines

Download the project file HOA\_Module\_7.ACD to the CompactLogix demo. Ensure all demo inputs are OFF / False – Selector Switches turned to left. Place processor in RUN mode

 $\mathcal{L}_\text{max} = \frac{1}{2} \sum_{i=1}^n \frac{1}{2} \sum_{i=1}^n \frac{1}{2} \sum_{i=1}^n \frac{1}{2} \sum_{i=1}^n \frac{1}{2} \sum_{i=1}^n \frac{1}{2} \sum_{i=1}^n \frac{1}{2} \sum_{i=1}^n \frac{1}{2} \sum_{i=1}^n \frac{1}{2} \sum_{i=1}^n \frac{1}{2} \sum_{i=1}^n \frac{1}{2} \sum_{i=1}^n \frac{1}{2} \sum_{i=1}^n \frac{1}{2} \sum_{i=1}^n$ 

1. Navigate to / Open the MainRoutine in the MainProgram List four (4) types of descriptions / documentation show on the Ladder window.

2. Modify the Rung Comment on Rung 0 to include today's date. Do a search in All Routines for the tag Local:1:I.Data.3 How many times is the tag Local:1:I.Data.3 used in the Project? List the Rung Number and the Routine location of the tag Local:1:I.Data.3

 Modify the Tag Description for the tag Local:1:I.Data.3 to read - Input 3 PB.. In how many locations did the description get changed?

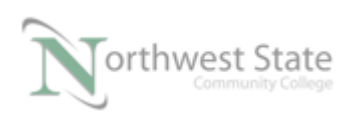

3. Add a Rung Comment to Rung 3 to read – Done Bit for Timer1 Do a search in All Routines for the tag Local:1:I.Data.4 How many times is the tag Local:1:I.Data.4 used in the Project? List the Rung Number and the Routine location of the tag Local:1:I.Data.4

Add a Tag Description for the tag Local:1:I.Data.4 to read - Input 4 SS..

4. Use Search -> Find menu and search for the tag Hi Low Speed SSW How many times is the tag Hi\_Low\_Speed\_SSW used in the Project File? What type of tag is Hi\_Low\_Speed\_SSW? What is the base (Alias For) tag for Hi\_Low\_Speed\_SSW? How many times is the base tag used in the Project File?\_\_\_\_\_\_\_\_\_\_\_\_\_\_\_\_

> List the Rung Number and the Routine location of the base tag for Hi Low Speed SSW

What is the description for the tag Hi\_Low\_Speed\_SSW?

 $\mathcal{L}_\text{max} = \frac{1}{2} \sum_{i=1}^n \frac{1}{2} \sum_{i=1}^n \frac{1}{2} \sum_{i=1}^n \frac{1}{2} \sum_{i=1}^n \frac{1}{2} \sum_{i=1}^n \frac{1}{2} \sum_{i=1}^n \frac{1}{2} \sum_{i=1}^n \frac{1}{2} \sum_{i=1}^n \frac{1}{2} \sum_{i=1}^n \frac{1}{2} \sum_{i=1}^n \frac{1}{2} \sum_{i=1}^n \frac{1}{2} \sum_{i=1}^n \frac{1}{2} \sum_{i=1}^n$ 

5. What is the Description for the processor?

What is the Description for the MainRoutine?

What is the Description for the Input Module?

What is the Description for the Output Module?

\_\_\_\_\_ 6. Turn-Off the Rung Comments and Tag Descriptions on the Ladder window

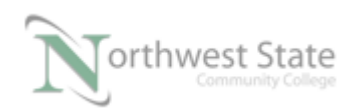

- 7. Turn-On the Rung Comments and Tag Descriptions on the Ladder window
- 8. Use the Quick / Generic Search box and Search for all the normally-closed contacts in the Project file. How many normally-closed contacts are used in Project file? List the Rung numbers and tags that are assigned to the normally-closed contacts:  $\mathcal{L}_\text{max} = \frac{1}{2} \sum_{i=1}^n \frac{1}{2} \sum_{i=1}^n \frac{1}{2} \sum_{i=1}^n \frac{1}{2} \sum_{i=1}^n \frac{1}{2} \sum_{i=1}^n \frac{1}{2} \sum_{i=1}^n \frac{1}{2} \sum_{i=1}^n \frac{1}{2} \sum_{i=1}^n \frac{1}{2} \sum_{i=1}^n \frac{1}{2} \sum_{i=1}^n \frac{1}{2} \sum_{i=1}^n \frac{1}{2} \sum_{i=1}^n \frac{1}{2} \sum_{i=1}^n$ \_\_\_\_\_ 9. Do a search in All Routines for the tag Local:1:I.Data.3 How many times is the tag Local:1:I.Data.3 used in the Project?\_\_\_\_\_\_ What is the description for tag Local:1:I.Data.3? List the Rung Number and the Routine location of the tag Local:1:I.Data.3  $\mathcal{L}_\text{max} = \frac{1}{2} \sum_{i=1}^n \frac{1}{2} \sum_{i=1}^n \frac{1}{2} \sum_{i=1}^n \frac{1}{2} \sum_{i=1}^n \frac{1}{2} \sum_{i=1}^n \frac{1}{2} \sum_{i=1}^n \frac{1}{2} \sum_{i=1}^n \frac{1}{2} \sum_{i=1}^n \frac{1}{2} \sum_{i=1}^n \frac{1}{2} \sum_{i=1}^n \frac{1}{2} \sum_{i=1}^n \frac{1}{2} \sum_{i=1}^n \frac{1}{2} \sum_{i=1}^n$  Do a search in All Routines for the tag Local:1:I.Data.2 How many times is the tag Local:1:I.Data.2 used in the Project? List the Rung Number and the Routine location of the tag Local:1:I.Data.2 Do a Search -> Replace in All Routines for the tag Local:1:I.Data.3 and replace it with Local:1:I.Data.2 Can Search and Replace be done on-line? List the Rung Number and the Routine location of the tag Local:1:I.Data.2  $\mathcal{L}_\text{max} = \frac{1}{2} \sum_{i=1}^n \frac{1}{2} \sum_{i=1}^n \frac{1}{2} \sum_{i=1}^n \frac{1}{2} \sum_{i=1}^n \frac{1}{2} \sum_{i=1}^n \frac{1}{2} \sum_{i=1}^n \frac{1}{2} \sum_{i=1}^n \frac{1}{2} \sum_{i=1}^n \frac{1}{2} \sum_{i=1}^n \frac{1}{2} \sum_{i=1}^n \frac{1}{2} \sum_{i=1}^n \frac{1}{2} \sum_{i=1}^n \frac{1}{2} \sum_{i=1}^n$

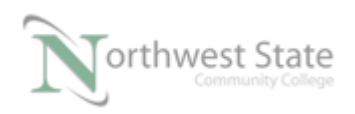

PLC210 HOA Module 7, 12/13/16 I AM iSTAR, A DOL funded project

What is the description for tag Local:1:I.Data.3?

 Where did the description information for tag Local:1:I.Data.3 come from?  $Explain:$ 

## **DOL DISCLAIMER:**

This product was funded by a grant awarded by the U.S. Department of Labor's Employment and Training Administration. The product was created by the grantee and does not necessarily reflect the official position of the U.S. Department of Labor. The Department of Labor makes no guarantees, warranties, or assurances of any kind, express or implied, with respect to such information, including any information on linked sites and including, but not limited to, accuracy of the information or its completeness, timeliness, usefulness, adequacy, continued availability, or ownership.

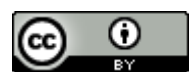

This work is licensed under a Creative Commons Attribution 4.0 International License.